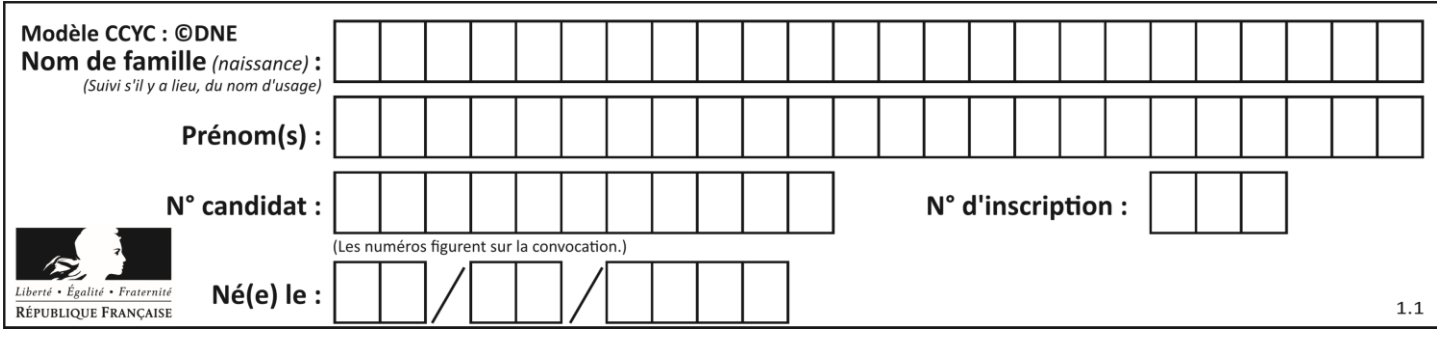

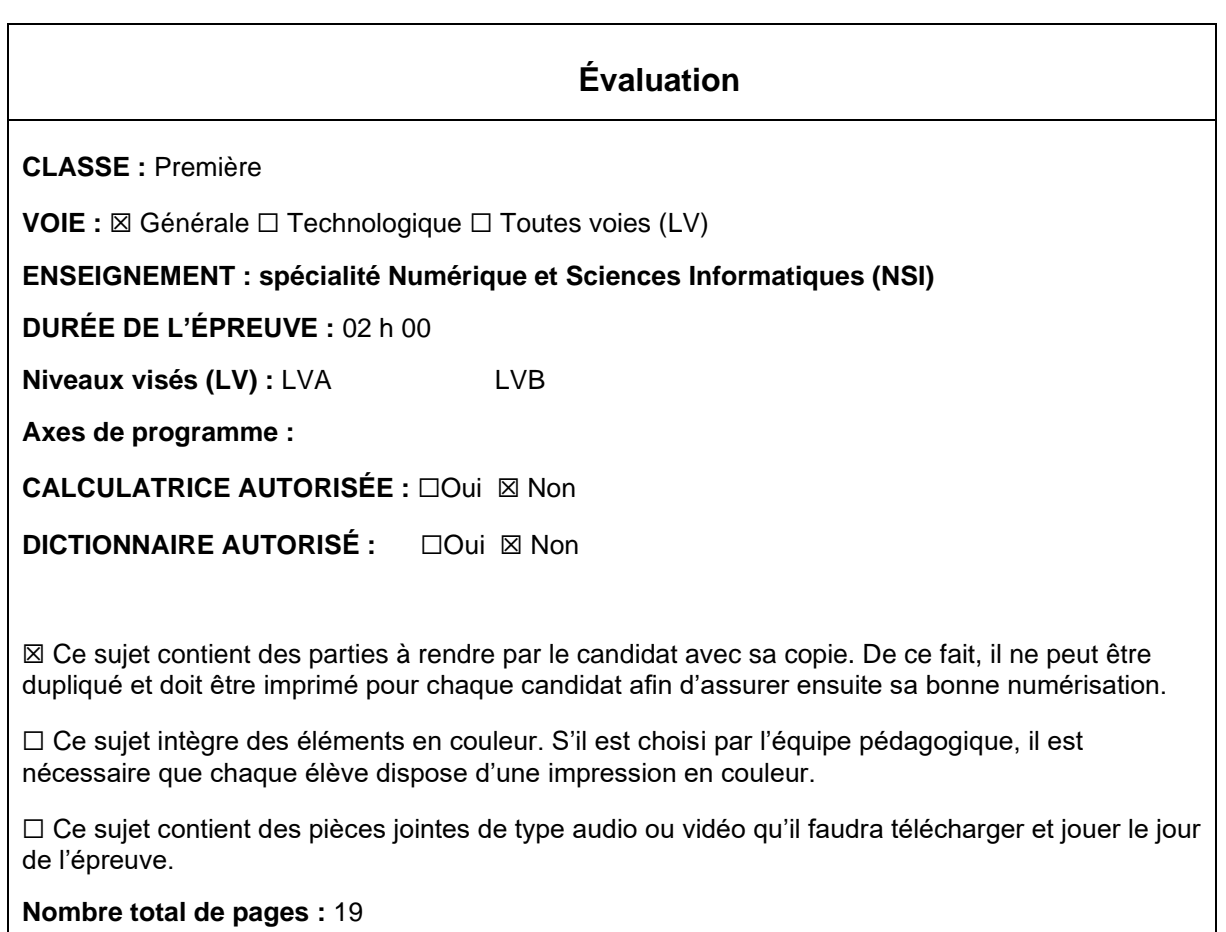

L'épreuve consiste en 42 questions, rangées en 7 thèmes.

Pour chaque question, le candidat gagne 3 points s'il choisit la bonne réponse, perd 1 point s'il choisit une réponse fausse. S'il ne répond pas ou choisit plusieurs réponses, il ne gagne ni ne perd aucun point.

Le total sur chacun des 7 thèmes est ramené à 0 s'il est négatif.

La note finale s'obtient en divisant le total des points par 6,3 et en arrondissant à l'entier supérieur.

# **Le candidat indique ses réponses aux questions en pages 3 et 4. Seules les pages 1 à 4 sont rendues par le candidat à la fin de l'épreuve, pour être numérisées.**

Les questions figurent sur les pages suivantes.

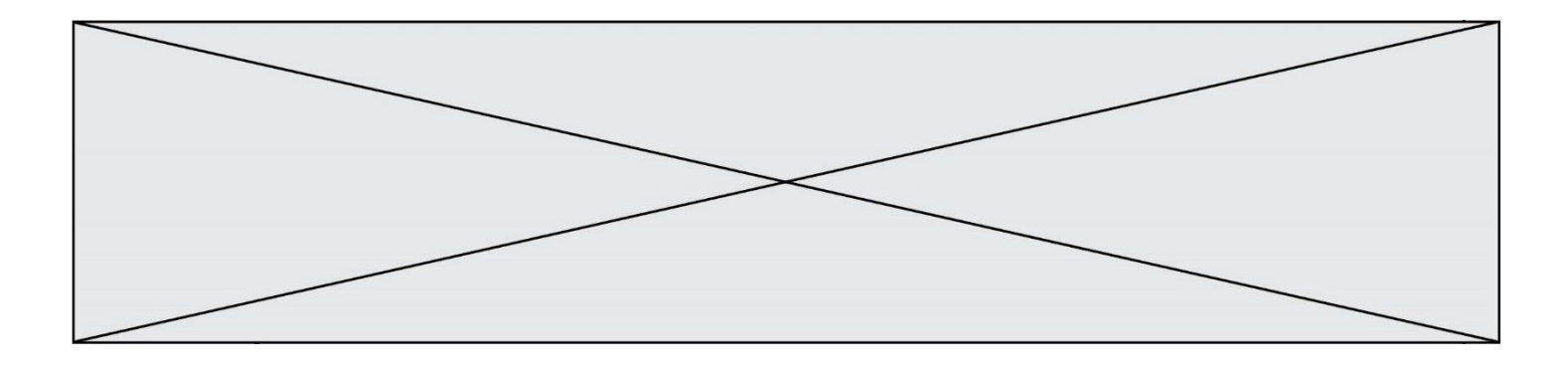

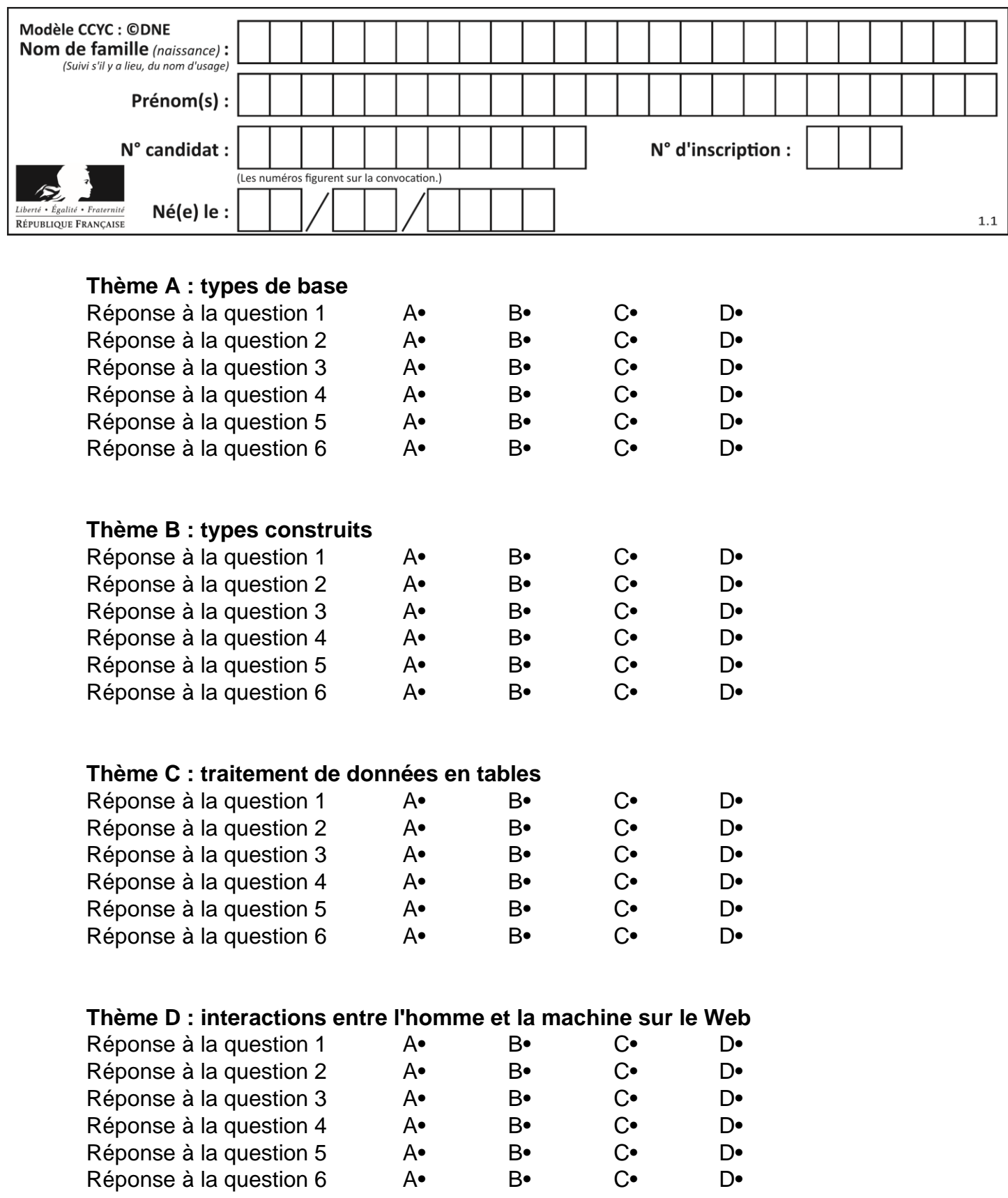

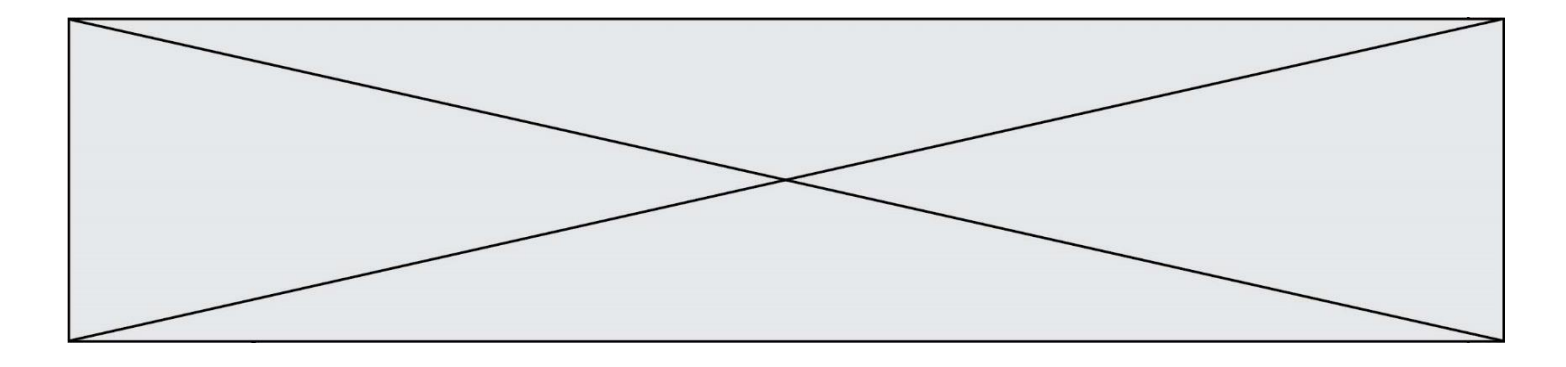

# **Thème E : architectures matérielles et systèmes d'exploitation**

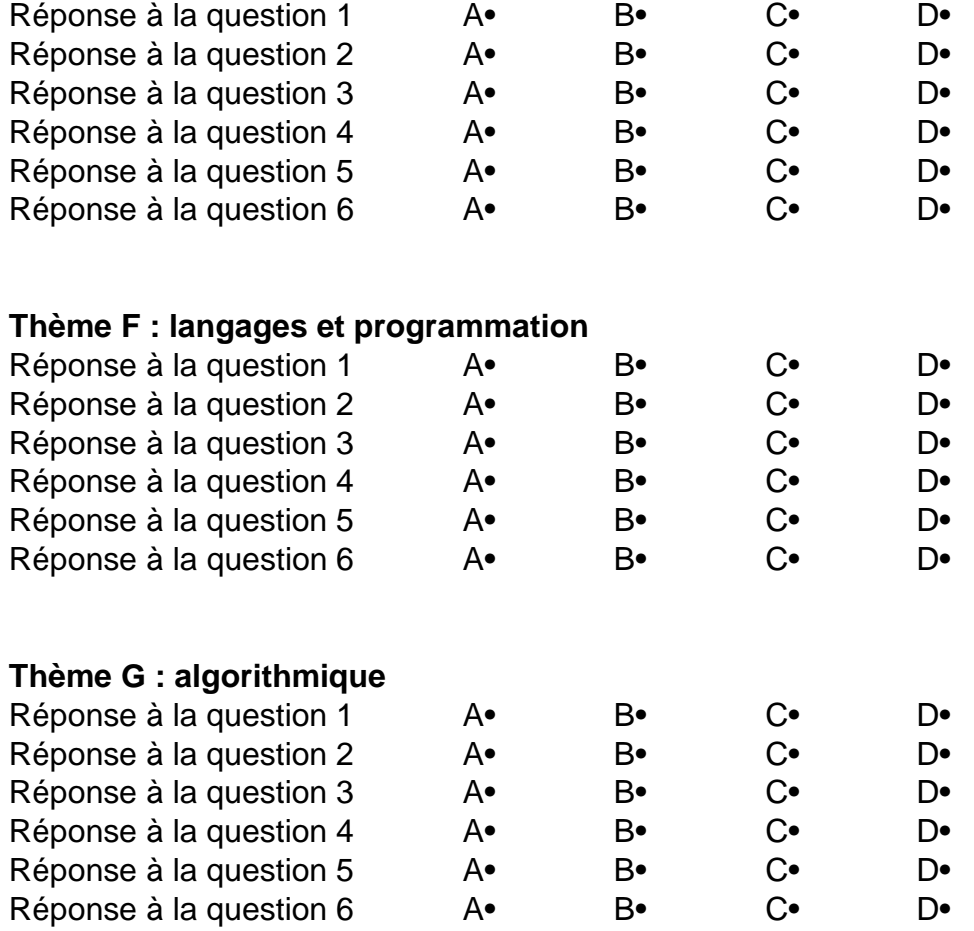

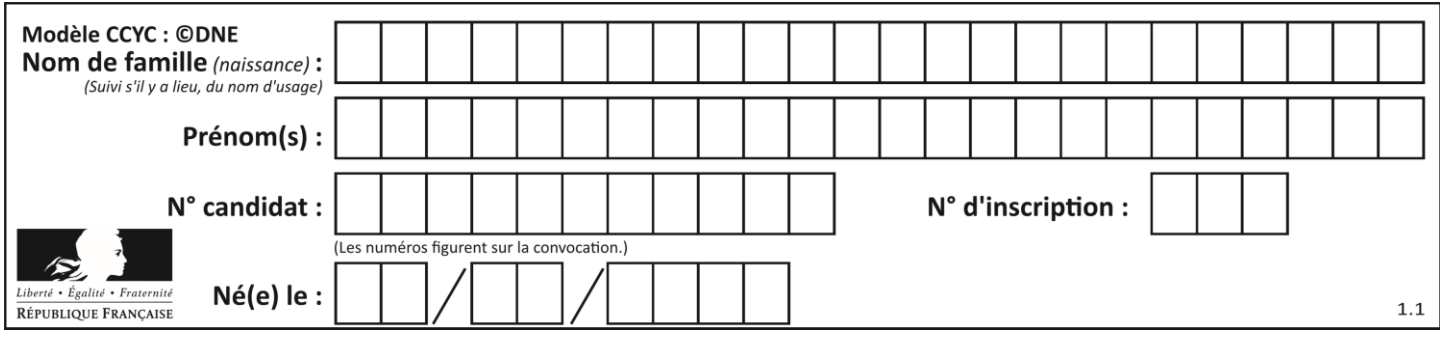

# **Thème A : types de base**

#### **Question A 1**

Soient  $P$  et  $Q$  deux formules logiques telles que  $P$  est vraie et  $Q$  est fausse. Quelle est la valeur de l'expression ( $P ET Q$ )  $OU (NON(P) OU Q)$ ? *Réponses*

- A vraie B fausse
- 
- C ni vraie, ni fausse
- D vraie et fausse en même temps

#### **Question A 2**

Un seul des réels suivants (écrits en base 10) n'a pas une écriture finie en base 2. Lequel ? Réponses

- A 1,25
- B 1,5
- $C \qquad 1.6$
- D 1,75

#### **Question A 3**

Combien de bits faut-il au minimum pour coder le nombre décimal 4085 ?

#### **Réponses**

- A 4
- B 12<br>C 204
- C 2042
- D 2043

#### **Question A 4**

Quel est le plus grand entier positif que l'on peut coder sur un mot de 16 bits ?

#### **Réponses**

- A  $2^{15} 1 = 32767$
- B  $2^{15} = 32768$
- C  $2^{16} 1 = 65535$
- $D \quad 2^{16} = 65536$

#### **Question A 5**

Qu'est-ce qui permet de traduire un nom d'hôte en adresse IP ?

- A un serveur DNS
- B un serveur DHCP
- C un pare-feu
- D un hub

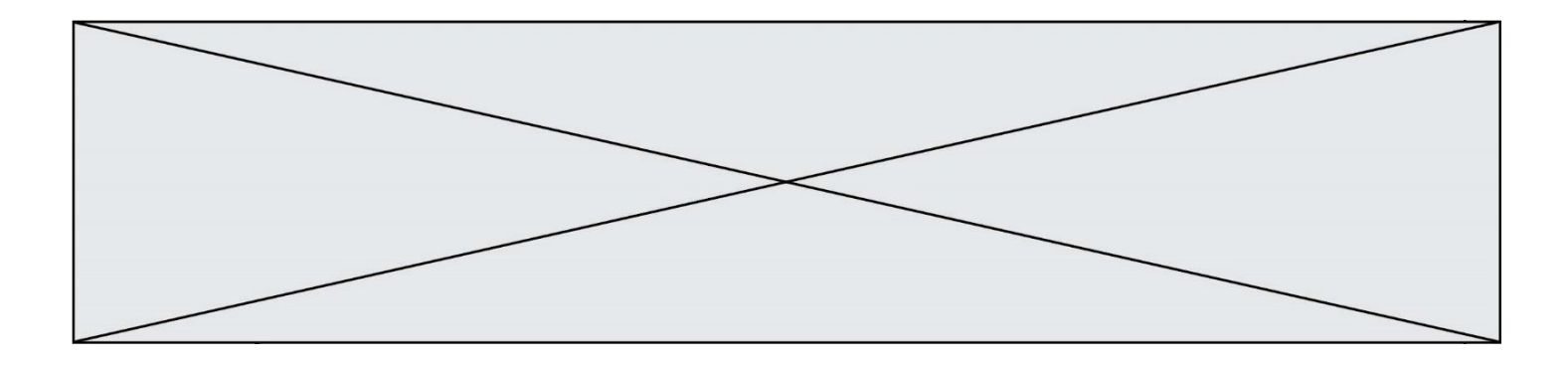

### **Question A 6**

Quel est le nombre qui s'écrit 2020 en base 3 ?

- A 30
- B 60<br>C 90
- $C$  90<br>D 180
- 180

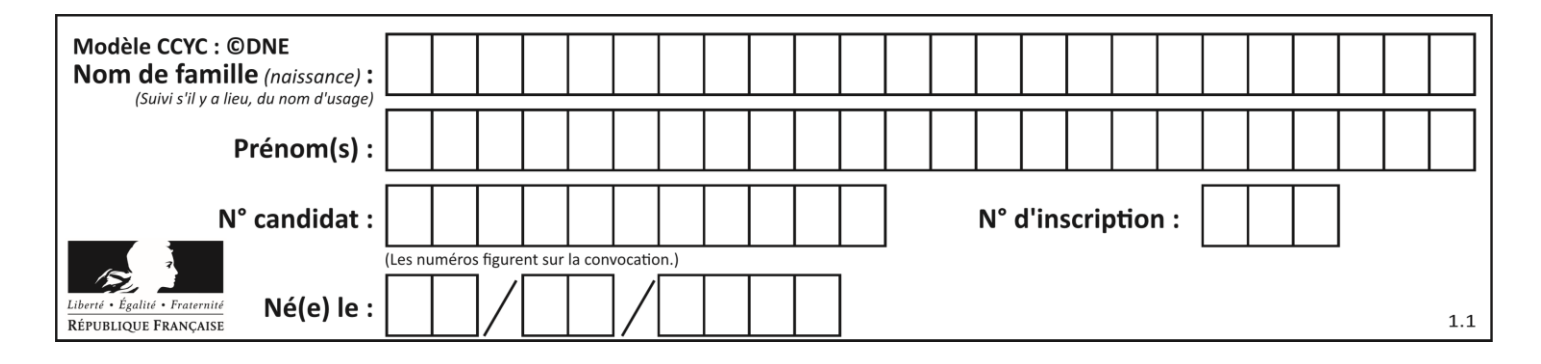

# **Thème B : types construits**

#### **Question B 1**

Quel est le type de la variable billes définie par :

billes = {'vert': 6, 'rouge': 15, 'bleu': 11, 'jaune': 2, 'orange': 17 }

#### **Réponses**

- A c'est une séquence
- B c'est une liste
- C c'est une liste de listes
- D c'est un dictionnaire

#### **Question B 2**

Quelle instruction permet d'affecter la liste [0,1,4,9,16] à la variable tableau ?

#### *Réponses*

- A tableau =  $[i**2 for i in range(4)]$
- B tableau =  $[i**2 for i in range(5)]$
- C tableau =  $[i**2 for i in range(16)]$
- D tableau =  $[i**2 for i in range(17)]$

#### **Question B 3**

On définit ainsi une liste M :

M = [['A','B','C','D'], ['E','F','G','H'], ['I','J','K','L']]

Quelle expression vaut la chaîne de caractères 'H' ?

#### *Réponses*

- A M[1][3]
- B M[3][1]
- C M(7)
- D M(8)

#### **Question B 4**

On dispose d'une table tab constituée d'une liste de trois sous-listes contenant chacune quatre caractères.

tab = [ ['A', 'B', 'C', 'D'], ['E', 'F', 'G', 'H'], ['I', 'J', 'K', 'L'] ]

Parmi les propositions suivantes, laquelle permet de convertir cette table en une liste L contenant dans l'ordre, ligne par ligne, les 12 caractères de tab ?

# à la fin, on doit passer l'assertion : assert L == [ 'A', 'B', 'C', 'D', 'E', 'F', 'G', 'H', 'I', 'J', 'K', 'L' ]

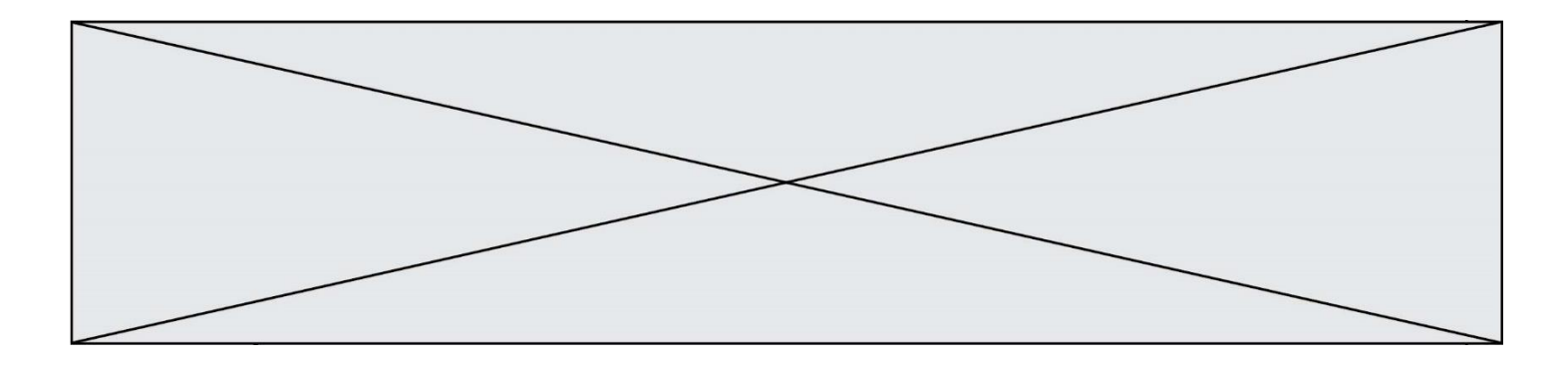

- $A \quad L = [$ ] for i in range(3): for j in range(4): L.append(tab[i][j])
- $B \quad L = [1]$ for i in range(4): for j in range(3): L.append(tab[i][j])

#### $C \t L = [1]$ for i in range(3): L.append(tab[i])

#### $D$   $L = [$ ] for i in range(4): L.append(tab[i])

#### **Question B 5**

On définit ainsi le tableau t = [[1,5,7], [8,4,2], [3,9,6]] Quel jeu d'indices permet d'obtenir l'élément "9" de ce tableau ?

#### *Réponses*

A t[3][2] B t[2][3] C t[1][2] D t[2][1]

#### **Question B 6**

On a défini dico = { 'a': (1,2,3), 'b': (4,5,6) } Quelle est la valeur de l'expression dico['a'][1]?

- A 1
- $\begin{bmatrix} B & 2 \\ C & (1 \end{bmatrix}$
- $(1,2,3)$
- D cette expression est incorrecte, l'évaluer déclenche une erreur

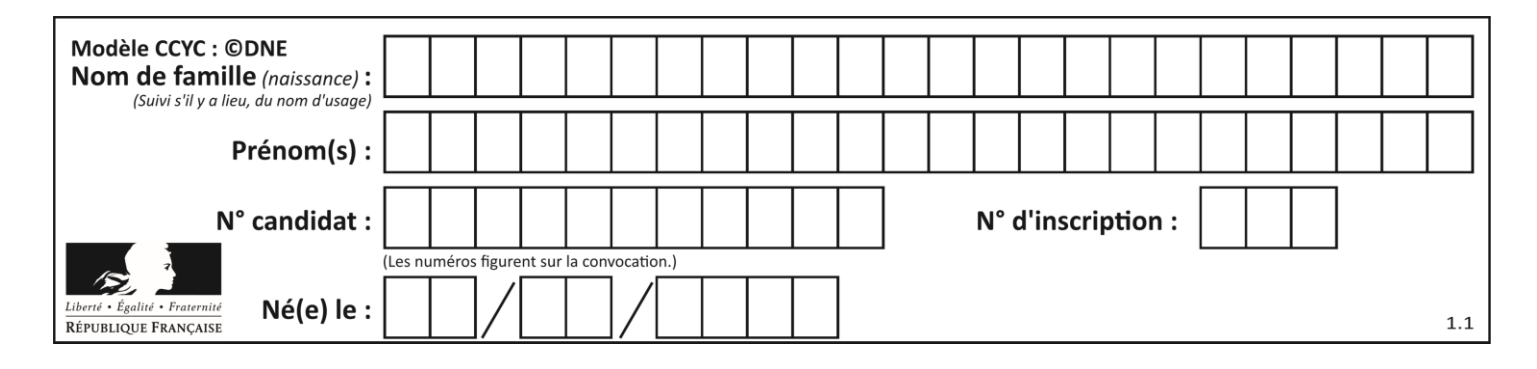

# **Thème C : traitement de données en tables**

#### **Question C 1**

Quelle expression Python permet d'accéder au numéro de téléphone de Tournesol, sachant que le répertoire a été défini par l'affectation suivante :

```
repertoire = [{'nom': 'Dupont', 'tel': '5234'},
              {'nom': 'Tournesol', 'tel': '5248'}, {'nom': 'Dupond', 'tel': '3452'}]
```
#### *Réponses*

- A repertoire['Tournesol']
- B repertoire['tel'][1]
- C repertoire[1]['tel']
- D repertoire['Tournesol'][tel]

#### **Question C 2**

Qu'est-ce qu'un fichier CSV ?

#### **Réponses**

- A une librairie Python permettant l'affichage des images
- B un utilitaire de traitement d'image
- C un format d'image
- D un format de données

#### **Question C 3**

Laquelle de ces listes de chaînes de caractères est triée en ordre croissant ? *Réponses*

```
A ["112", "19", "27", "45", "8"]
B ["8", "19", "27", "45", "112"]
C ["8", "112", "19", "27", "45"]
D ["19", "112", "27", "45", "8"]
```
#### **Question C 4**

On considère l'extraction suivante d'une base de données des départements français. Cette extraction a ensuite été sauvegardée dans un fichier texte.

```
"1","01","Ain","AIN","ain","A500"
"2","02","Aisne","AISNE","aisne","A250"
"3","03","Allier","ALLIER","allier","A460"
"4","04","Alpes-de-Haute-Provence","ALPES-DE-HAUTE-PROVENCE","alpes-de-haute-
provence","A412316152"
"5","05","Hautes-Alpes","HAUTES-ALPES","hautes-alpes","H32412"
```
On considère le code suivant :

```
import csv
with open('departements.csv', newline='') as monFichier:
     lesLignes = csv.reader(monFichier)
     for uneLigne in lesLignes:
         print(uneLigne[3])
```
Que va produire l'exécution de ce code ?

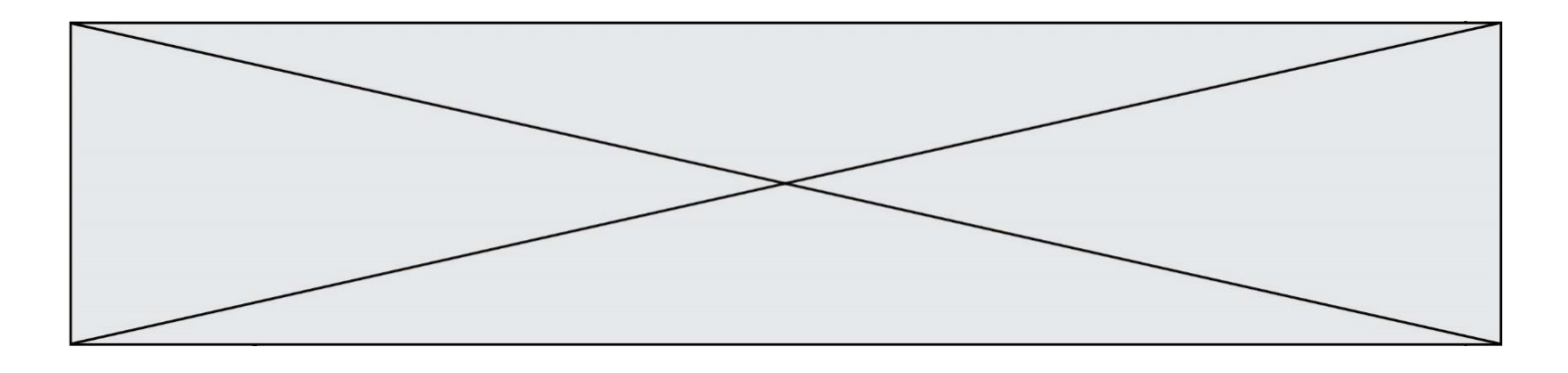

- A L'affichage de la troisième colonne à savoir le nom du département avec une majuscule initiale
- B L'affichage de tout le contenu du fichier
- C L'affichage du nombre total de départements figurant dans le fichier
- D L'affichage de la quatrième colonne, à savoir le nom du département tout en majuscules

#### **Question C 5**

Un centre de loisirs propose deux activités payantes : la piscine et le golf. Le tableau P fournit la liste des entrées à la piscine pour chaque mois, le tableau G fournit la liste correspondant au golf.

```
P = [ ['janv', 3416], ['fev', 4025], ['mars', 4306], ['avr', 5507],
      ['mai', 6100], ['juin', 1425], ['juil', 2335], ['aout', 2864],
      ['sept', 1236], ['oct', 5015], ['nov', 2230], ['dec', 1776]]
G = [ ['janv', 1429], ['fev', 2189], ['mars', 2065], ['avr', 2512],
     ['mai', 3219], ['juin', 730], ['juil', 1144], ['aout', 1429],
     ['sept', 638], ['oct', 2515], ['nov', 1126], ['dec', 899]]
```
On souhaite construire une table T qui fournit une liste analogue où figure le total des entrées à la piscine et au golf pour chaque mois. Par quoi faut-il remplacer la ligne en pointillés du code suivant ?

 $T = \lceil$ ] for i in range(12): .......

#### *Réponses*

A T.append([P[i][0], P[i][1] + G[i][1]]) B T.append([P[i][1], P[i][2] + G[i][2]]) C T.append([P[i][0], P[i][0] + G[i][0]]) D T.append([P[i][1], P[i][1] + G[i][1]])

#### **Question C 6**

Soit le tableau défini de la manière suivante : tableau = [[1,3,4],[2,7,8],[9,10,6],[12,11,5]] On souhaite accéder à la valeur 12, on écrit pour cela :

- A tableau[4][1]
- B tableau[1][4]
- C tableau[3][0]
- D tableau[0][3]

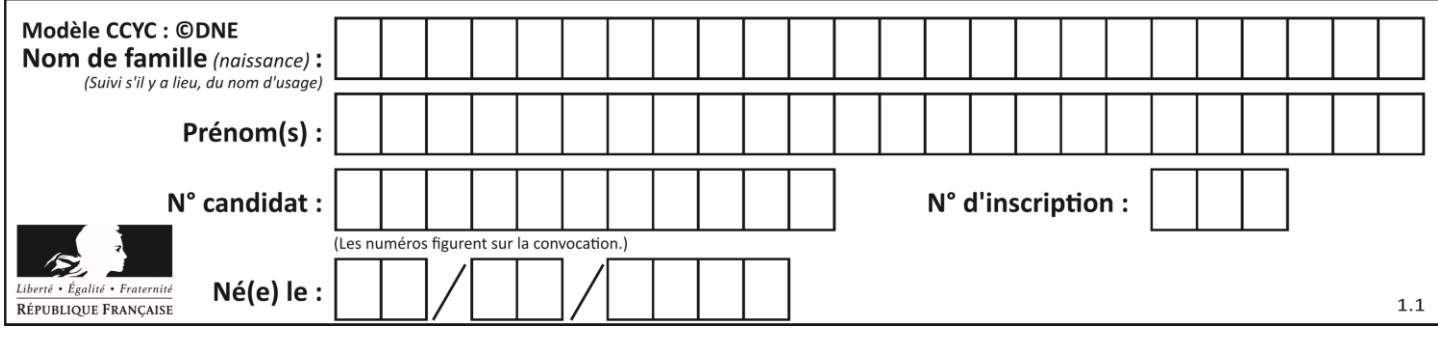

# **Thème D : interactions entre l'homme et la machine sur le Web**

#### **Question D 1**

Que peut-on comprendre en lisant l'URL : https://www.myfalselink.com/results?search\_query=NSI ?

#### **Réponses**

- A Le protocole utilisé pour naviguer est sécurisé
- B Une recherche sur le mot NSI a été faite mais il n'y a pas de réponse
- C Ce site est situé dans un pays anglophone
- D Le lien ne fonctionnera pas car le caractère '?' n'est pas autorisé dans une URL

#### **Question D 2**

Voici un extrait d'une page HTML :

```
<script>
   function sommeNombres(formulaire) {
      var somme = formulaire.n1.value + formulaire.n2.value;
      console.log(somme);
   }
</script>
<form>
  Nombre 1 : <input name="n1" value="30"> <br>
  Nombre 2 : \langleinput name="n2" value="10"> \langlebr>
   <input type="button" value="Somme" onclick="sommeNombres(this.form)">
</form>
```
Quand l'utilisateur clique sur le bouton Somme, le calcul de la fonction sommeNombres() se fait :

#### *Réponses*

- A uniquement dans le navigateur
- B uniquement sur le serveur qui héberge la page
- C à la fois dans le navigateur et sur le serveur
- D si le calcul est complexe, le navigateur demande au serveur de faire le calcul

#### **Question D 3**

Un site internet utilise une requête HTTP avec la méthode POST pour transmettre les données d'un formulaire. Laquelle des affirmations suivantes est **incorrecte** ?

#### *Réponses*

- A les données envoyées ne sont pas visibles
- B il est possible de transmettre des données de type binaire
- C les données transmises sont cryptées
- D il n'y a pas de restriction de longueur pour les données transmises

#### **Question D 4**

Quelle est la machine qui exécute un programme JavaScript inclus dans une page HTML ?

- A le serveur WEB qui contient la page HTML
- B la machine de l'utilisateur qui consulte la page HTML
- C un serveur du réseau
- D un routeur du réseau

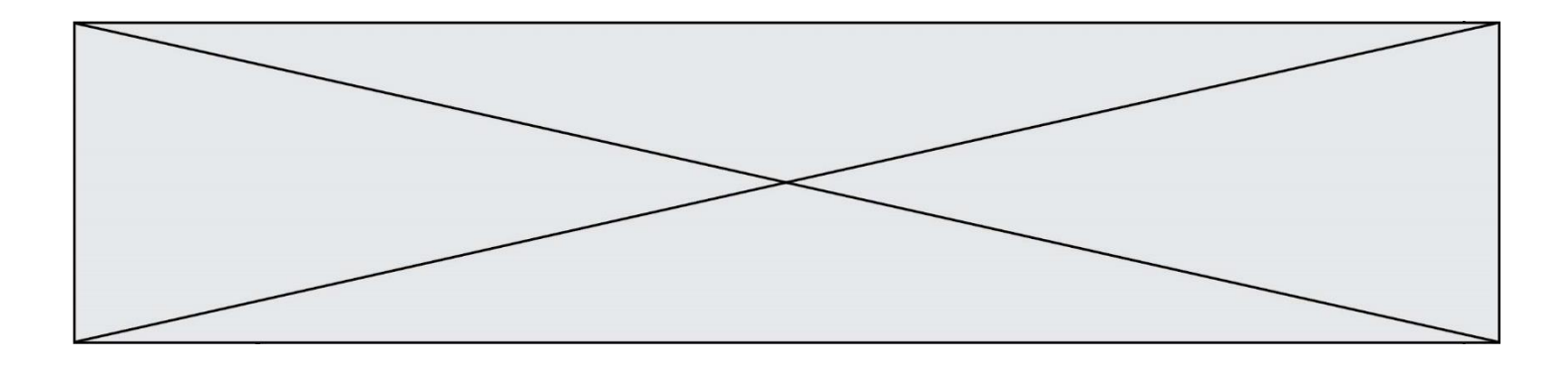

#### **Question D 5**

Un internaute clique sur un lien qui envoie la requête HTTP suivante à un serveur :

http://jaimelaneige.com/ma\_planche/traitement.php?nom=Snow&prenom=Jon

Quelle est l'adresse du serveur ?

#### **Réponses**

- A jaimelaneige
- B jaimelaneige.com
- C jaimelaneige.com/ma\_planche
- D jaimelaneige.com/ma\_planche/traitement.php

#### **Question D 6**

Un internaute clique sur le lien suivant qui envoie une requête HTTP à un serveur :

http://jaimelaneige.com/ma\_planche/traitement.php?nom=Snow&prenom=Jon

Que demande cette requête au serveur ?

- A de renvoyer le fichier traitement.php en identifiant nom et prénom à Snow et Jon
- B d'exécuter le fichier traitement.php en identifiant nom et prénom à Snow et Jon
- C d'indiquer si Jon Snow a bien pris son traitement
- D de renvoyer le fichier traitement.php en affichant prénom et nom : Jon Snow

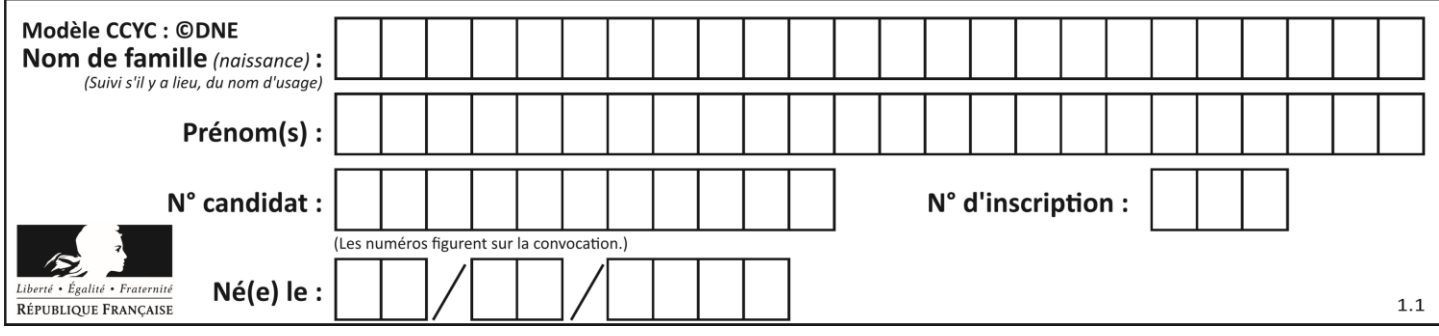

# **Thème E : architectures matérielles et systèmes d'exploitation**

#### **Question E 1**

L'adresse IP du site www.education.gouv.fr est 185.75.143.24. Quel dispositif permet d'associer l'adresse IP et l'URL www.education.gouv.fr ?

#### **Réponses**

- A un routeur
- B un serveur DNS
- C un serveur de temps
- D un serveur Web

#### **Question E 2**

Dans la console Linux, quelle commande faut-il exécuter pour créer un dossier nommé travail dans le dossier courant ?

#### **Réponses**

- A pwd travail
- B cd travail
- C mkdir travail
- D dir /home/martin/travail

#### **Question E 3**

Le shell Linux renvoie ce résultat à la commande 1s -al :

lrwxr--r-- 2 toto toto 807 juin 26 14:06 eclipse drwxr-xr-x 2 toto toto 4096 juin 26 15:00 Doc\_1 -rw-r-xr-x 2 toto toto 4096 juin 26 14:06 QCM -rwxr-xr-x 2 toto toto 4096 juin 26 14:06 Doc\_Travail

Quel est le nom du fichier du répertoire courant, de taille 4096 octets, exécutable par son propriétaire ? *Réponses*

- A eclipse
- B Doc\_1
- C OCM
- D Doc\_Travail

#### **Question E 4**

Sous Unix, que fait la commande suivante **:** 

1s  $-a$  /home/pi  $\gg$  toto.txt

#### *Réponses*

- A elle liste uniquement les répertoires cachés du répertoire /home/pi
- B elle liste tous les fichiers du répertoire /home/pi et enregistre le résultat dans un fichier toto.txt
- C elle liste tous les fichiers des répertoires de /home/pi et de toto.txt
- D elle liste tous les fichiers du répertoire courant et enregistre le résultat dans un fichier /home/pi/toto.txt

#### **Question E 5**

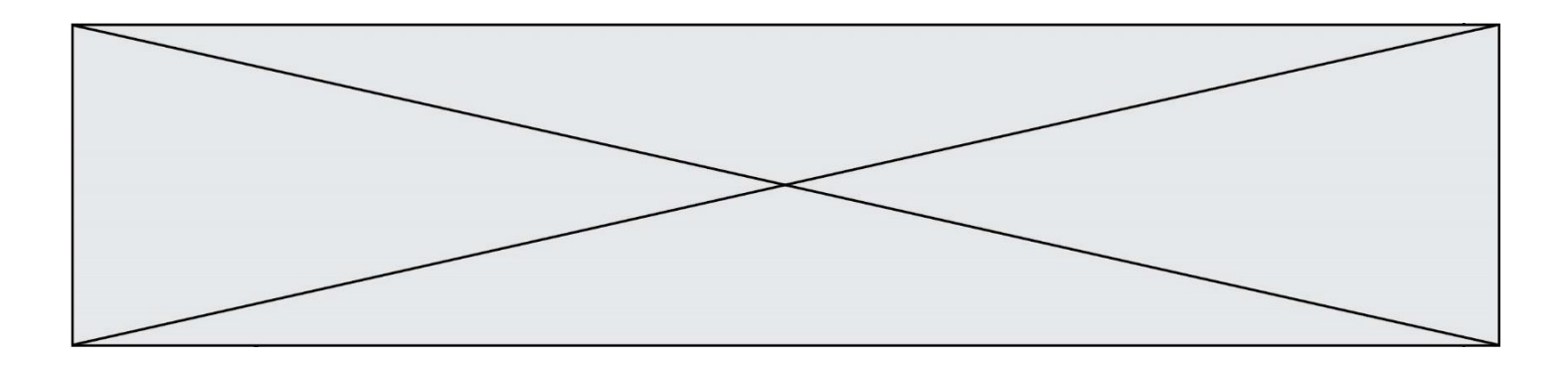

En informatique, que signifie l'acronyme ROM ? *Réponses*

- A Rewrite Only Memory
- B Reset Only Memory
- C Read Only Memory<br>D Recall Only Memory
- Recall Only Memory

#### **Question E 6**

Quel est le principe de l'encapsulation des données dans un réseau informatique ? *Réponses*

- A Cacher les données afin que l'on ne puisse pas les lire
- B Mettre les données les unes à la suite des autres<br>C Chiffrer les données afin que l'on ne puisse pas le
- Chiffrer les données afin que l'on ne puisse pas les lire
- D Inclure les données d'un protocole dans un autre protocole

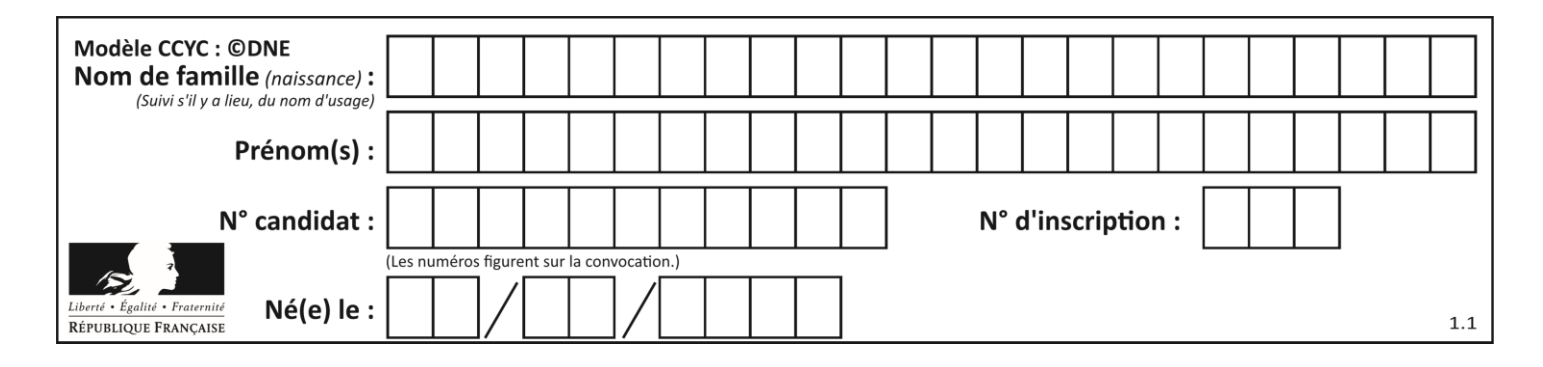

# **Thème F : langages et programmation**

#### **Question F 1**

On exécute le code suivant :

```
def ma_fonction(liste : list) -> int:
     valeur = liste[0]
     for i in range (1, len(liste)):
         if liste[i] < valeur :
             valeur = liste[i]
     return valeur
table = [5, 43, 2, 22, 7]
resultat = ma_fonction(table)
```
Quelle est la valeur de resultat après l'exécution de ce code ?

#### *Réponses*

A 43 B 2 C 22 D 7

#### **Question F 2**

La fonction maxi ci-dessous a pour but de renvoyer la valeur maximale présente dans la liste qui lui est passée en argument.

```
def maxi(L):
  dernier\_indice = len(L) - 1valueur_max = L[0]for i in range(1,dernier_indice):
     if L[i] > valeur_max:
        valueur_max = L[i]return valeur_max
```
Cette fonction a été mal programmée. On souhaite réaliser un test pour le démontrer. Parmi les propositions suivantes, laquelle mettra la fonction maxi en défaut ? *Réponses*

```
A maxi([1, 2, 3, 4])
B maxi([4, 3, 2, 1])
C maxi([1, 3, 3, 2])
D maxi([1, 1, 1, 1])
```
#### **Question F 3**

Dans le programme JavaScript suivant, quelle est la notation qui délimite le bloc d'instructions exécuté à chaque passage dans la boucle while ?

```
i = 0while (i < 10) {
     alert(i)
    i = i + 1}
alert("Fin")
```
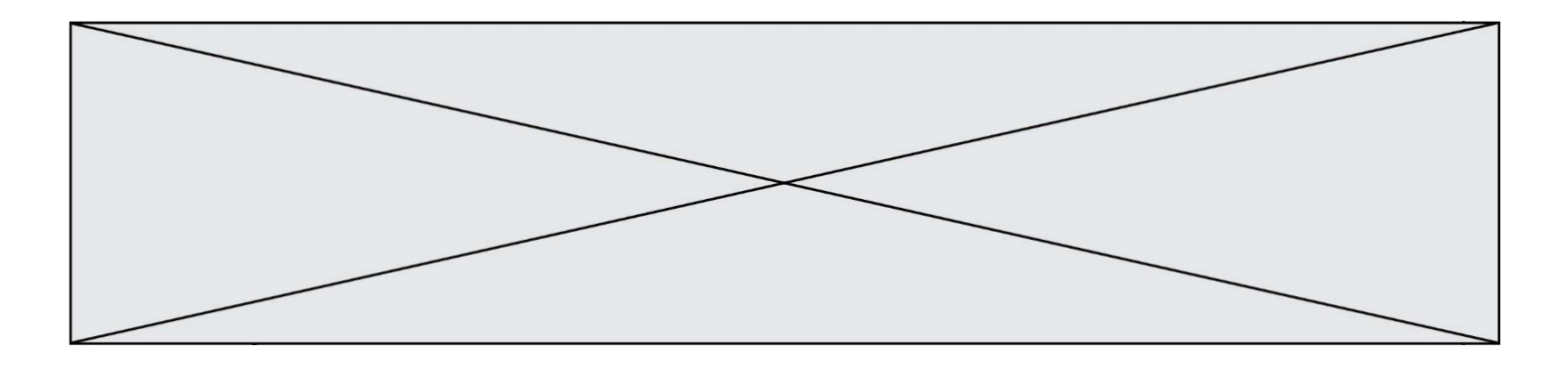

- A le fait que les instructions soient encadrées entre { et }
- B le fait que les instructions soient indentées de 4 caractères comme en Python
- C le fait que les instructions suivent le mot clé while
- D le fait que les instructions suivent la parenthèse )

#### **Question F 4**

La documentation de la fonction floor de la bibliothèque math est :

floor(x)

Return the floor of x as an Integral. This is the largest integer  $\leq x$ .

Que vaut floor(-2.2) ?

#### *Réponses*

- $A 2$
- 
- $\begin{bmatrix} B & -3 \\ C & 0 \end{bmatrix}$ on obtient une erreur, car -2.2 n'est pas un entier
- D 2.2

#### **Question F 5**

On considère la fonction ci-dessous :

```
def maFonction(c):
    if c \leq 10:
        p = 12if c \leq 18:
        p = 15if c' \leq 40:
        p = 19 else:
        p = 20 return p
```
Que renvoie maFonction(18) ?

*Réponses*

- A 12
- B 15
- C 19 D 20
- 

#### **Question F 6**

Quelle est la valeur de la variable x à la fin de l'exécution du script suivant :

```
def f(x):
  x = x + 1return x + 1
x = 0f(x+1)
```
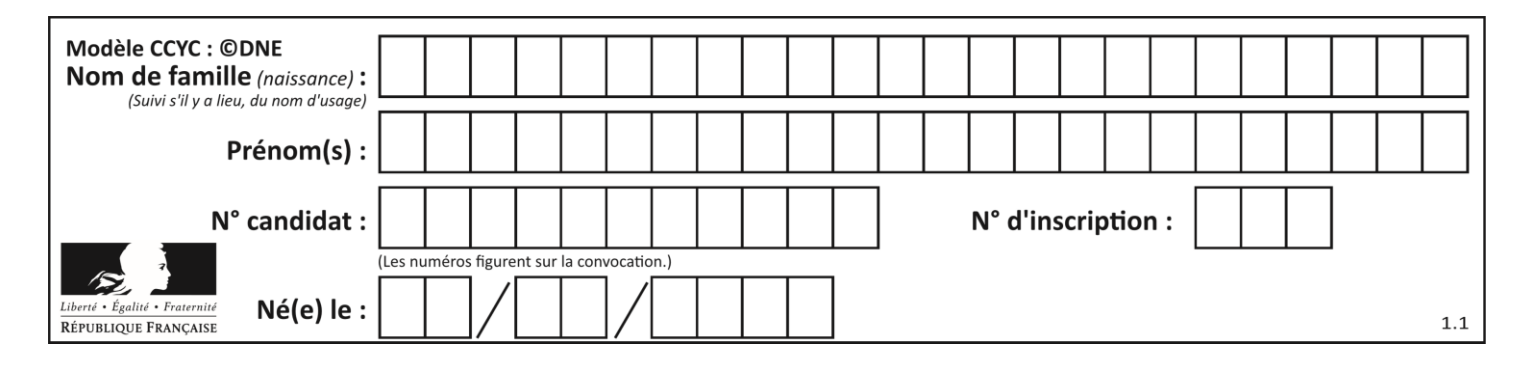

- A 0
- B 1
- $\begin{array}{ccc} C & 2 \\ D & 3 \end{array}$
- $\mathsf{D}$

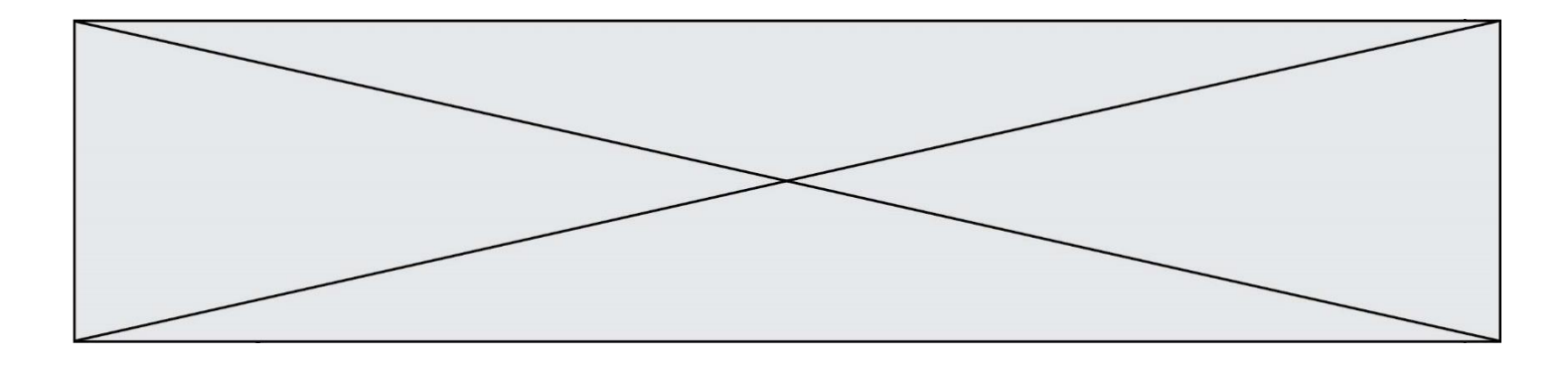

# **Thème G : algorithmique**

#### **Question G 1**

Combien d'échanges effectue la fonction Python suivante pour trier un tableau de 10 éléments au pire des cas ?

```
def tri (tab):
     for i in range (1, len(tab)):
         for j in range (len(tab) - i):
             if tab[j]>tab[j+1]:
                tab[j], tab[j+1] = tab[j+1], tab[j]
```
#### *Réponses*

A 10 B 45 C 55

D 100

#### **Question G 2**

Que renvoie la fonction suivante quand on l'appelle avec un nombre entier et une liste d'entiers ?

```
def mystere(n,L):
   for x in L:
      if n == x:
        return True
   return False
```
#### *Réponses*

A une valeur booléenne indiquant si le nombre n est présent au moins une fois dans la liste L

- B une valeur booléenne indiquant si le nombre n est présent plusieurs fois dans la liste L
- C une valeur booléenne indiquant si le nombre n est le plus grand de la liste L
- D une valeur booléenne indiquant si le nombre n est le plus petit de la liste L

#### **Question G 3**

La fonction ci-dessous compte le nombre d'occurrences d'un élément x dans une liste L :

```
def compteur(L,x):
  n = 0for item in L:
     if item == x:
        n = n + 1return n
```
Comment évolue le temps d'exécution d'un appel de cette fonction si on prend comme argument une liste deux fois plus grande ?

#### **Réponses**

- A c'est le même temps d'exécution
- B le temps d'exécution est à peu près doublé
- C le temps d'exécution est à peu près quadruplé
- D impossible de le prévoir, cela dépend aussi de l'argument x

#### **Question G 4**

Quelle est la valeur de c à la fin de l'exécution du code suivant :

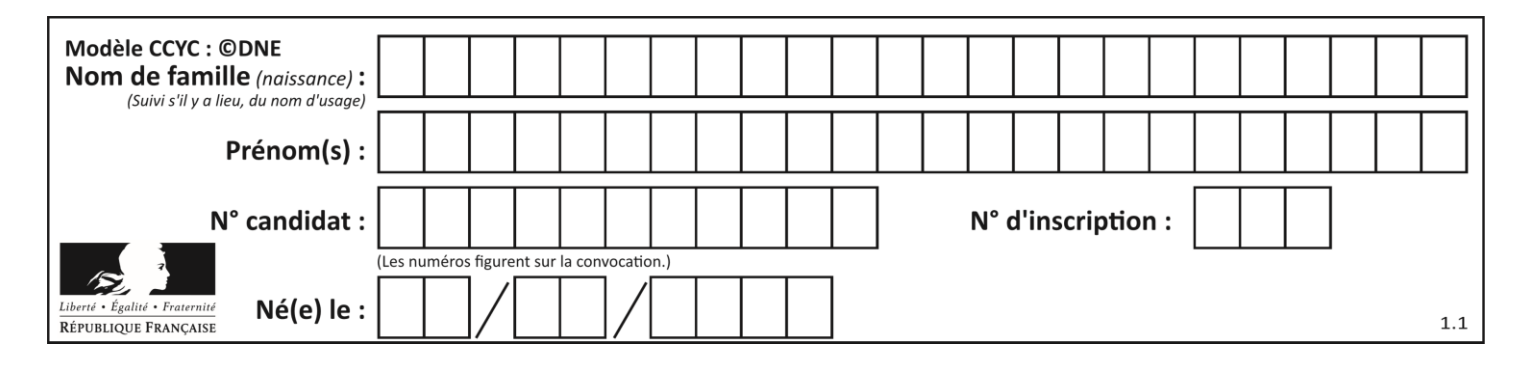

 $L = [1, 2, 3, 4, 1, 2, 3, 4, 0, 2]$  $c = 0$ for k in L: if  $k == L[1]$ :  $c = c+1$ 

#### **Réponses**

A 0

- B 2
- C 3
- D 10

#### **Question G 5**

Quelle est la complexité du tri par sélection ?

#### **Réponses**

- A inconnue
- B linéaire
- C quadratique
- D exponentielle

#### **Question G 6**

On exécute le code suivant :

\n
$$
\begin{aligned}\n \text{tab} &= [1, 4, 3, 8, 2] \\
 \text{S} &= 0 \\
 \text{for } i \text{ in range}(\text{len}(\text{tab})) \\
 \text{S} &= S + \text{tab}[i]\n \end{aligned}
$$
\n

Que vaut la variable S à la fin de l'exécution ?

- A 1
- B 8
- C 18
- D 3.6